### Szkolenie MS-55221 Nintex 2013 Administrator

Numer usługi 2024/07/10/142469/2216519

3 936,00 PLN brutto 3 200,00 PLN netto 187,43 PLN brutto/h 152,38 PLN netto/h

SOFTRONIC SPÓŁKA Z OGRANICZONĄ ODPOWIEDZIALNOŚ — 良 Usługa szkoleniowa CIĄ

**#softronic** INTEGRATION & TRAINING

\*\*\*\*\*

 zdalna w czasie rzeczywistym 21 h 21.08.2024 do 22.08.2024

# Informacje podstawowe

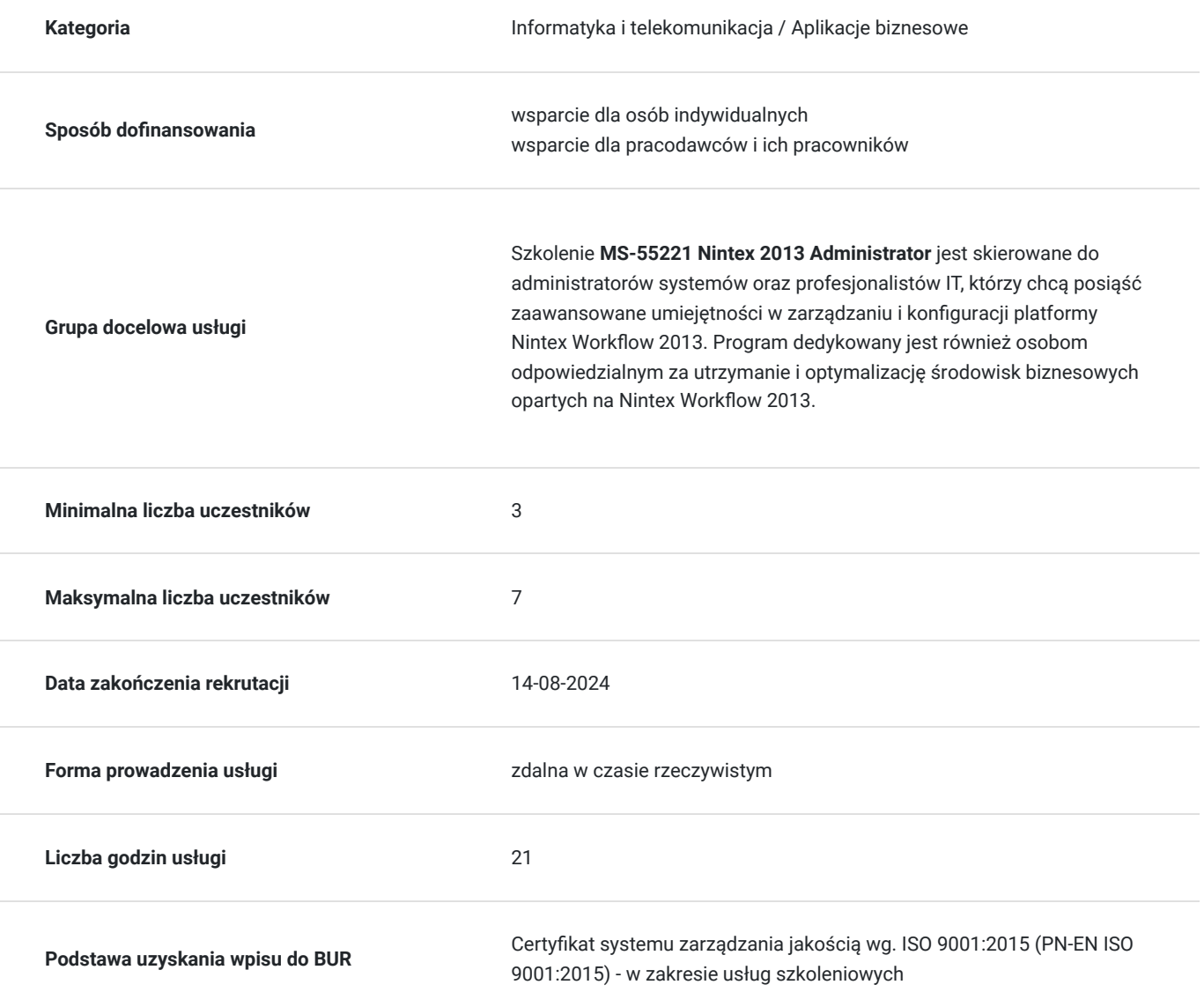

## Cel

### **Cel edukacyjny**

Szkolenie ma na celu dostarczenie uczestnikom wiedzy i umiejętności niezbędnych do efektywnego zarządzania oraz konfiguracji platformy Nintex Workflow 2013.

### **Efekty uczenia się oraz kryteria weryfikacji ich osiągnięcia i Metody walidacji**

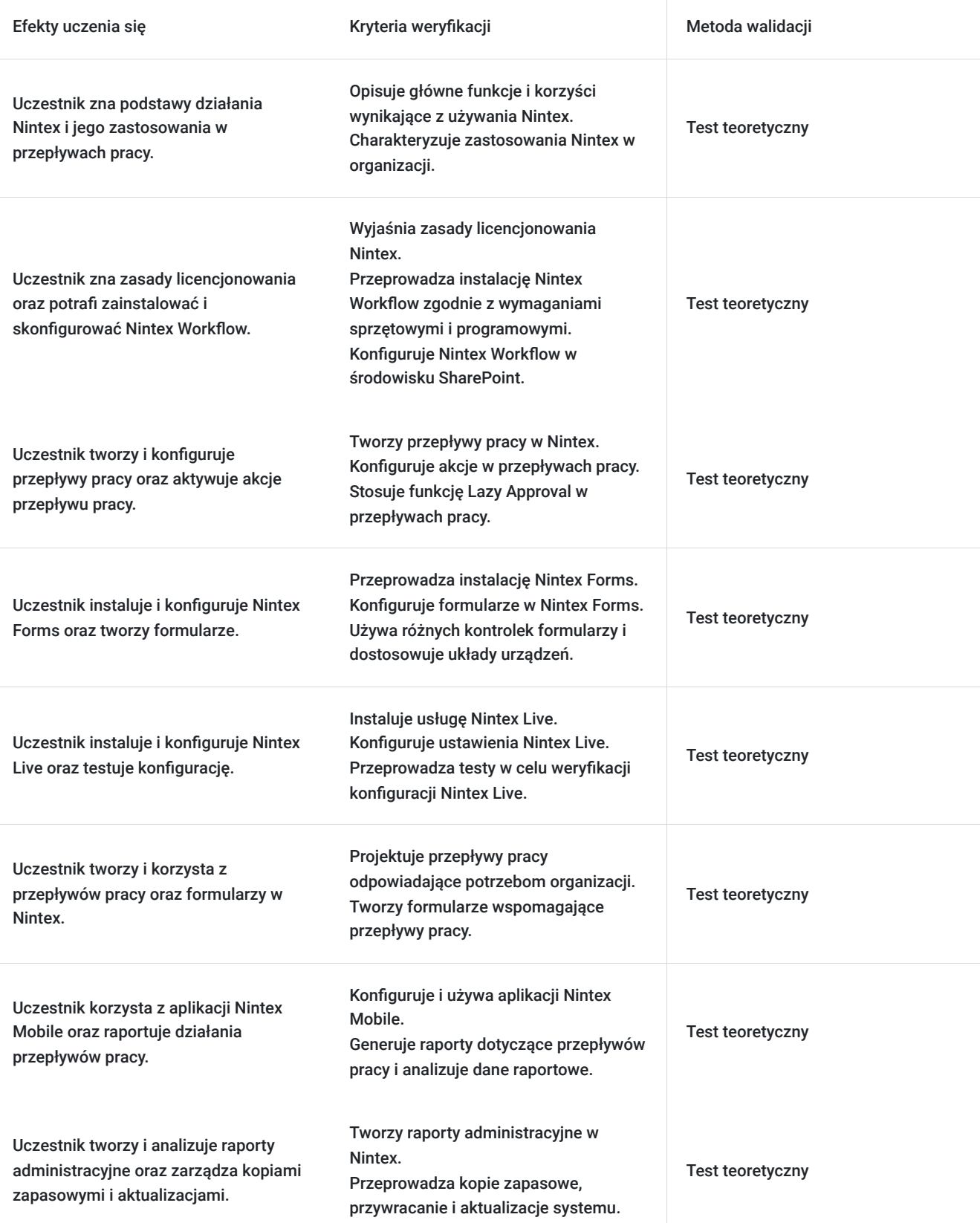

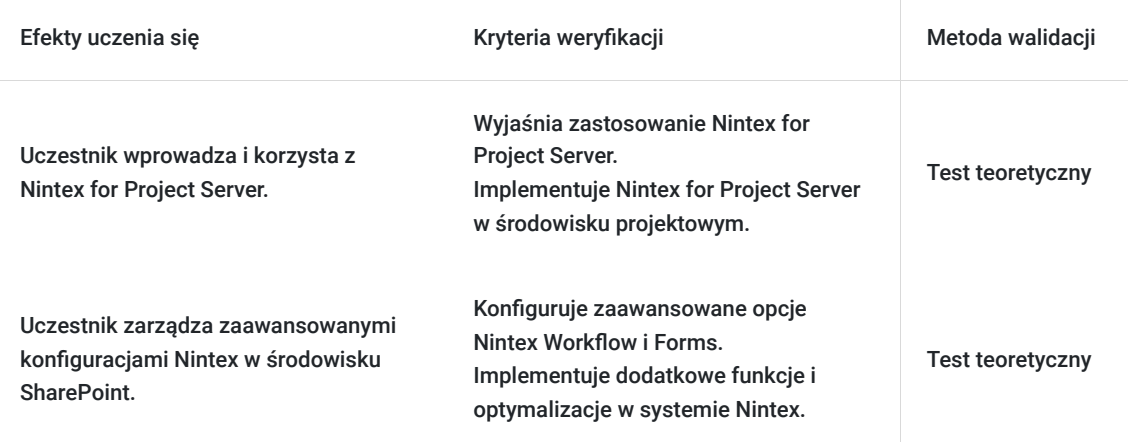

## Kwalifikacje

### **Kompetencje**

Usługa prowadzi do nabycia kompetencji.

#### **Warunki uznania kompetencji**

Pytanie 1. Czy dokument potwierdzający uzyskanie kompetencji zawiera opis efektów uczenia się?

Tak, Uczestnik szkolenia, poza certyfikatem, otrzymuje zaświadczenie o ukończeniu szkolenia z zawartym opisem efektów uczenia się.

Pytanie 2. Czy dokument potwierdza, że walidacja została przeprowadzona w oparciu o zdefiniowane w efektach uczenia się kryteria ich weryfikacji?

Tak

Pytanie 3. Czy dokument potwierdza zastosowanie rozwiązań zapewniających rozdzielenie procesów kształcenia i szkolenia od walidacji?

Tak

## Program

Szkolenie **MS-55221 Nintex 2013 Administrator** jest skierowane do profesjonalistów IT oraz administratorów systemów, którzy pragną zdobyć zaawansowane umiejętności w obszarze administracji platformą Nintex Workflow 2013. Program obejmuje praktyczne aspekty zarządzania i konfiguracji środowisk biznesowych, umożliwiając uczestnikom skuteczne utrzymanie rozwiązań opartych na Nintex Workflow 2013. Uczestnicy zdobywają wiedzę niezbędną do efektywnego korzystania z Mobile Forms, Nintex Live i Nintex Mobile, co pozwala na kompleksowe administrowanie różnorodnymi aspektami platformy Nintex. Szkolenie dostarcza praktycznych umiejętności niezbędnych do profesjonalnej administracji środowiskiem opartym na Nintex Workflow 2013, umożliwiając uczestnikom skuteczne wdrażanie i utrzymanie rozwiązań dostosowanych do specyficznych potrzeb organizacji.

Szkolenie składa się z wykładu wzbogaconego o prezentację. W trakcie szkolenia każdy Uczestnik wykonuje indywidualne ćwiczenia laboratoria, dzięki czemu zyskuje praktyczne umiejętności. W trakcie szkolenia omawiane jest również studium przypadków, w którym Uczestnicy wspólnie wymieniają się doświadczeniami. Nad case-study czuwa autoryzowany Trener, który przekazuje informację na temat przydatnych narzędzi oraz najlepszych praktyk do rozwiązania omawianego zagadnienia.

Aby Uczestnik osiągnął zamierzony cel szkolenia niezbędne jest wykonanie przez niego zadanych laboratoriów. Pomocne będzie również ugruntowanie wiedzy i wykonywanie ćwiczeń po zakończonej usłudze.

Szkolenie trwa 24 godziny zegarowe, realizowane w ciągu 3 następujących po sobie dni. W trakcie szkolenia przewidziane są dwie krótkie przerwy "kawowe" oraz przerwa lunchowa.

#### **Program szkolenia:**

#### **Przegląd**

#### **Wprowadzenie do Nintex**

Wprowadzenie do Nintex

Licencjonowanie Nintex

#### **Instalowanie i konfigurowanie Nintex Workflow**

Wymagania sprzętowe i programowe

#### Instalacja Nintex Workflow

Konfigurowanie przepływu pracy Nintex

#### Włączanie akcji przepływu pracy

Lazy Approval

Różne tematy dotyczące konfiguracji

#### **Instalowanie i konfigurowanie programu Nintex Forms**

Instalowanie aplikacji Nintex Forms

Konfigurowanie formularzy Nintex

Kontrolki formularzy

Układy urządzeń

#### **Instalowanie i konfigurowanie Nintex Live**

Wprowadzenie do Nintex Live

Instalowanie usługi Nintex Live

Konfigurowanie usługi Nintex Live

#### **Testowanie konfiguracji**

Tworzenie i używanie przepływów pracy

Tworzenie i używanie formularzy

Nintex Mobile

#### **Raportowanie przepływów pracy**

Raportowanie administracyjne

Raportowanie przepływów pracy

#### **Tworzenie kopii zapasowych, przywracanie i aktualizacje**

Kopia zapasowa

Przywracanie

Aktualizacja

**Nintex dla Project Server** 

Wprowadzenie do programu Nintex for Project Server

SOFTRONIC Sp. z o. o. zastrzega sobie prawo do zmiany terminu szkolenia lub jego odwołania w przypadku niezebrania się minimalnej liczby Uczestników tj. 3 osób.

### Harmonogram

Liczba przedmiotów/zajęć: 0

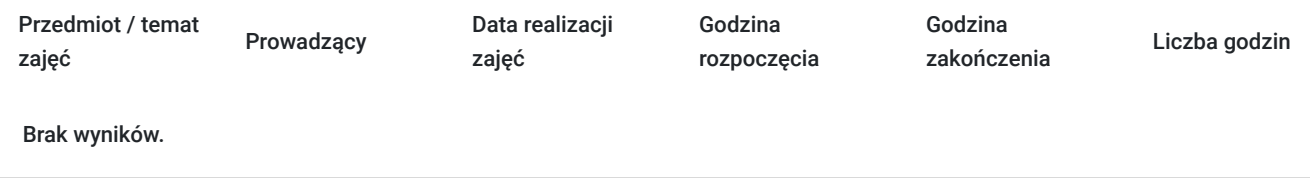

### Cennik

### **Cennik**

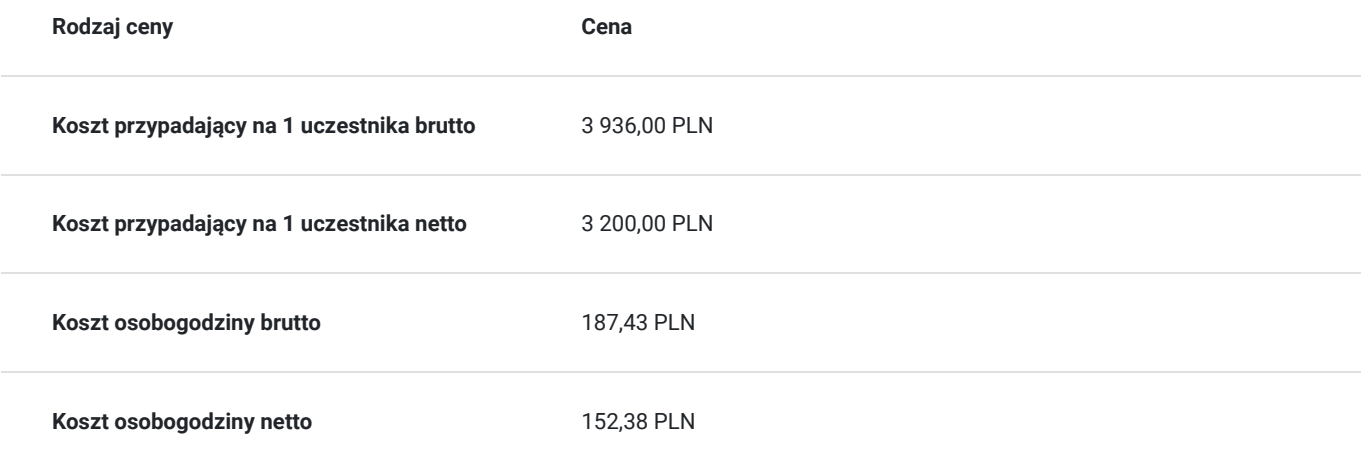

## Prowadzący

Liczba prowadzących: 0

Brak wyników.

## Informacje dodatkowe

### **Informacje o materiałach dla uczestników usługi**

Każdemu Uczestnikowi zostaną przekazane autoryzowane materiały szkoleniowe, które są dostępne na koncie Uczestnika na dedykowanym portalu. Poza dostępami przekazywanymi Uczestnikowi, w trakcie szkolenia, Trener przedstawia i omawia autoryzowaną prezentację.

# Warunki techniczne

Szkolenie realizowane jest w formule distance learning - szkolenie **on-line w czasie rzeczywistym**, w którym możesz wziąć udział z każdego miejsca na świecie.

Szkolenie obywa się za pośrednictwem platformy **Microsoft Teams**, która umożliwia transmisję dwukierunkową, dzięki czemu Uczestnik może zadawać pytania i aktywnie uczestniczyć w dyskusji. Uczestnik, ktory potwierdzi swój udziałw szkoleniu, przed rozpoczęciem szkolenia, drogą mailową, otrzyma link do spotkania wraz z hasłami dostępu.

#### **Wymagania sprzętowe:**

- komputer z dostępem do internetu o minimalnej przepustowości 20Mb/s.
- wbudowane lub peryferyjne urządzenia do obsługi audio słuchawki/glosniki oraz mikrofon.
- zainstalowana przeglądarka internetowa Microsoft Edge/ Internet Explorer 10+ / **Google Chrome** 39+ (sugerowana) / Safari 7+
- aplikacja MS Teams może zostać zainstalowana na komputerze lub można z niej korzystać za pośrednictwem przeglądarki internetowej

## Kontakt

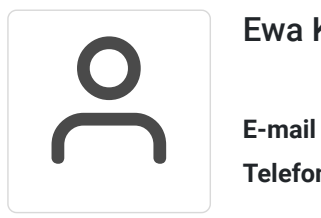

### Ewa Kasprzak

**E-mail** ewa.kasprzak@softronic.pl **Telefon** (+48) 618 658 840